# Akademia Wychowania Fizycznego im. Bronisława Czecha wislawa Cze<br>W KRAKOWIE

# Karta przedmiotu

obowiązuje studentów, którzy rozpoczęli studia w roku akademickim 2013/2014

Wydział Turystyki i Rekreacji

Kierunek studiów: Turystyka i Rekreacja Profil: Ogólnoakademicki Profil: Ogólnoakademicki

Forma studiów: Niestacjonarne Kod kierunku: 812

Stopień studiów: I

Specjalności: E-biznes w turystyce

# 1 PRZEDMIOT

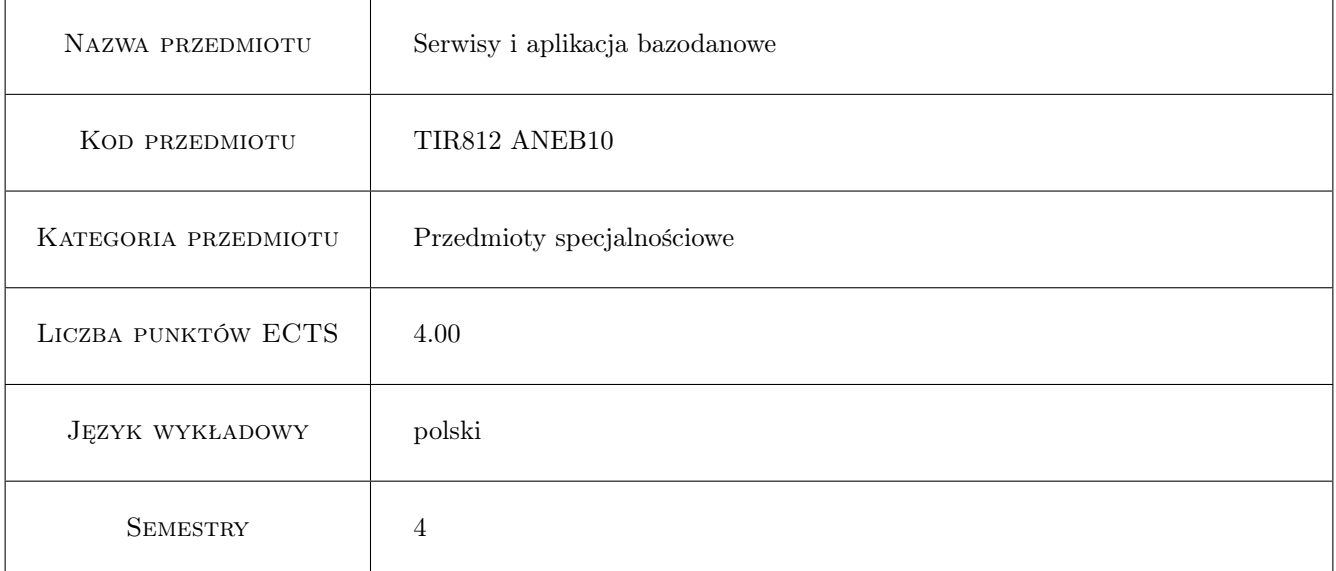

# 2 Forma zajęć, liczba godzin w planie studiów

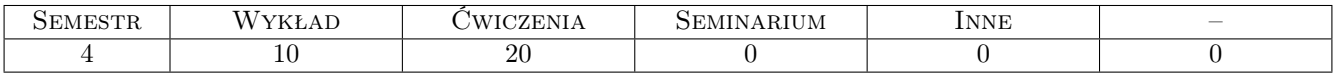

# 3 Cele przedmiotu

- Cel1 Zapoznanie z metodami projektowania, organizacji i zarządzania aplikacjami bazodanowymi, uwzględniające podstawowe elementy języka SQL.
- Cel2 Poznanie zasad konstrukcji i funkcjonowania serwisów internetowych, ze szczególnym uwzględnieniem zasad tworzenia stron WWW i funkcjonowania portali informacyjnych oraz bezpieczeństwem działania w Internecie.

# 4 Wymagania wstępne

1 Posiadanie wiedzy i umiejętności z zakresu obsługi oprogramowania biurowego, obsługi systemu operacyjnego i podstaw funkcjonowania Internetu.

# 5 Efekty kształcenia

- EK1 Wiedza: Ma podstawową umiejętność tworzenia stron WWW opartą na wiedzy o zasadach działania i budowania serwisów internetowych i aplikacji bazodanowych.
- EK2 Wiedza: Posiada umiejętność zaprojektowania i utworzenia elementów prostej bazy danych będącej implementacją realnego procesu biznesowego.
- EK3 Kompetencje społeczne: Potrafi analizować strukturę bazy danych, wyszukiwać i aktualizować w niej dane oraz w utworzonym serwisie informacyjnym www.

# 6 Treści programowe

Wykład

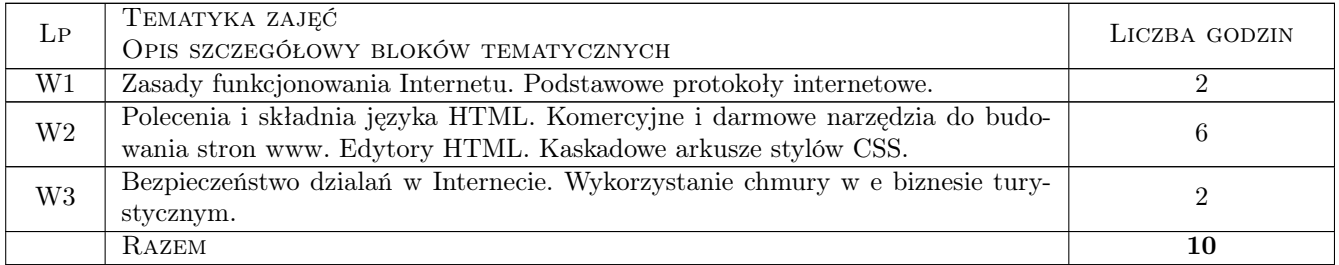

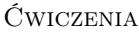

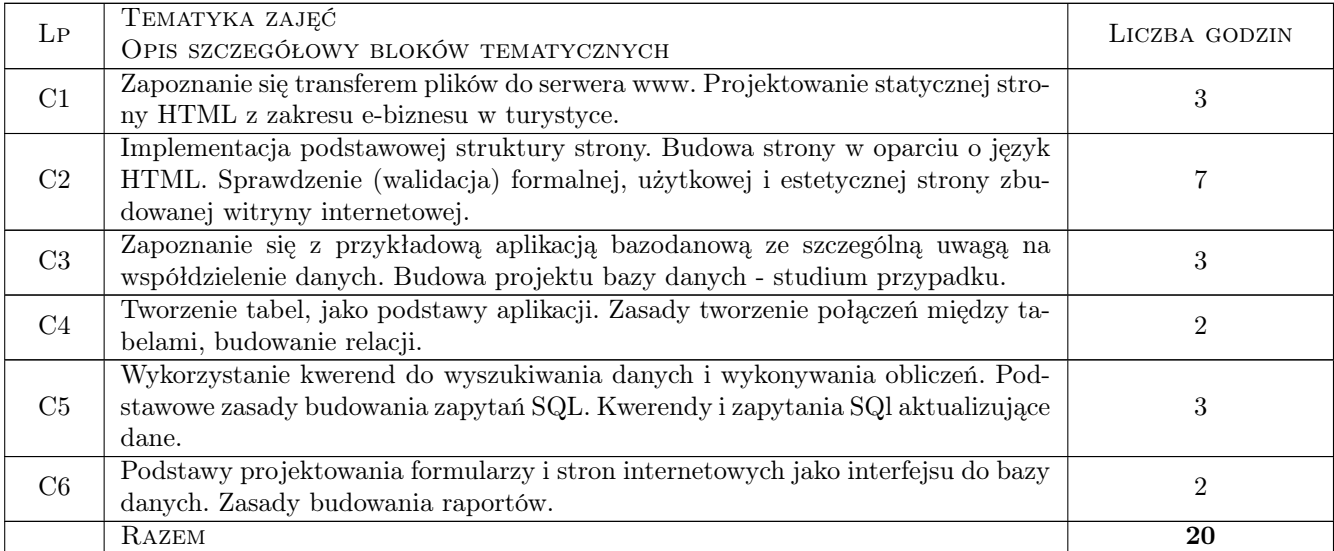

# 7 Metody dydaktyczne

- M1 Wykłady
- M2 Ćwiczenia laboratoryjne
- M3 Praca w grupach

# 8 Obciążenie pracą studenta

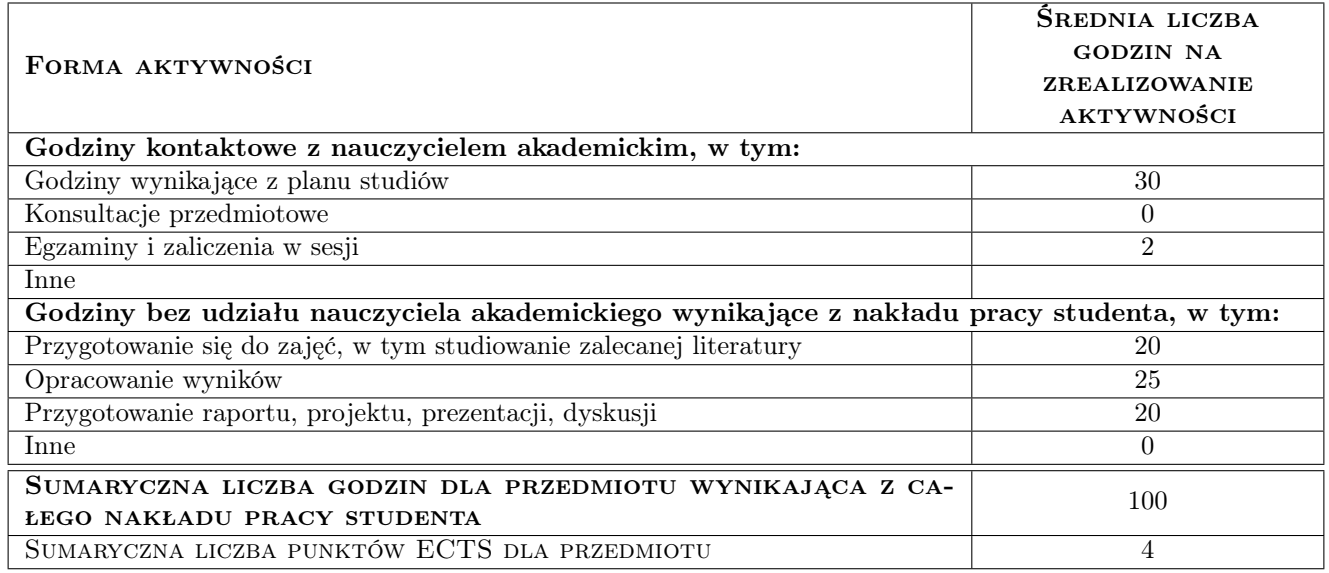

# 9 METODY OCENY

#### Ocena formująca

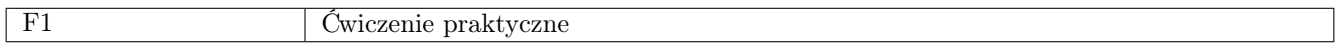

#### Ocena podsumowująca

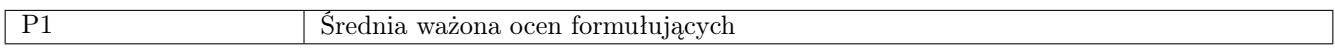

### Kryteria oceny

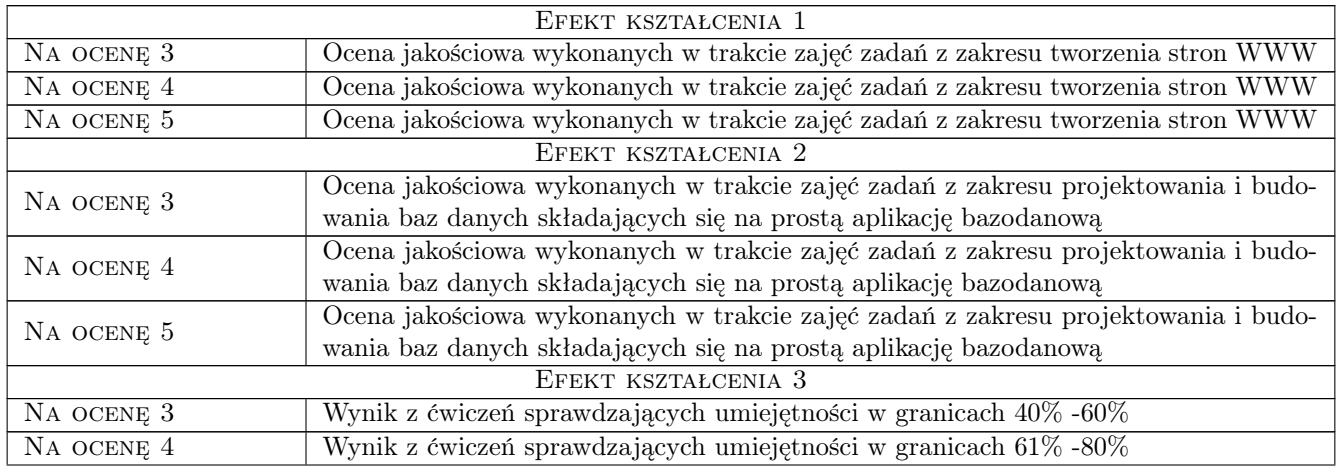

Na ocenę 5 Wynik z ćwiczeń sprawdzających umiejętności w granicach 81% -100%

### 10 Macierz realizacji przedmiotu

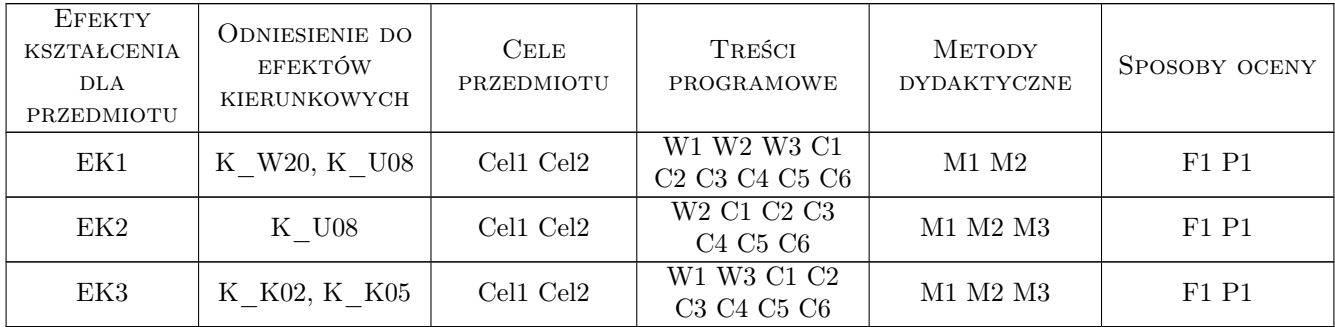

# 11 Wykaz literatury

#### Literatura podstawowa:

- 1 Gajda Włodzimierz HTML, XHTML i CSS. Praktyczne projekty, Gliwice, 2011, Wydawnictwo Helion
- 2 Cox Joyce, Lambert Joan Access 2010 krok po kroku, Warszawa, 2012, Wydawnictwo RM

#### Literatura uzupełniająca:

1 Pawlicz Adam — E-turystyka, Warszawa, 2012, Wydawnictwo Naukowe PWN

# 12 Informacje o nauczycielach akademickich

#### Osoba odpowiedzialna za kartę

dr Stanisław Matusik (kontakt: matusik@poczta.onet.pl)

#### Osoby prowadzące przedmiot

mgr Robert Krupa (kontakt: wskrupa@cyf-kr.edu.pl) dr Stanisław Matusik (kontakt: matusik@poczta.onet.pl)

### 13 Zatwierdzenie karty przedmiotu do realizacji

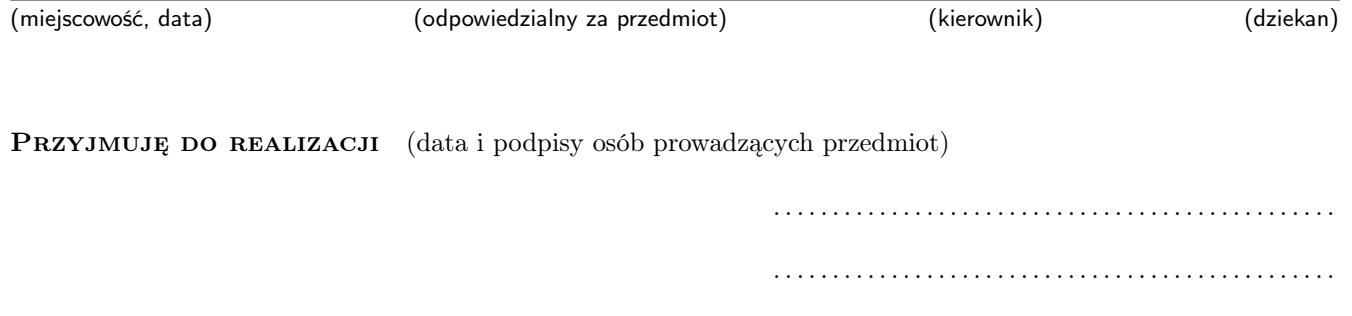